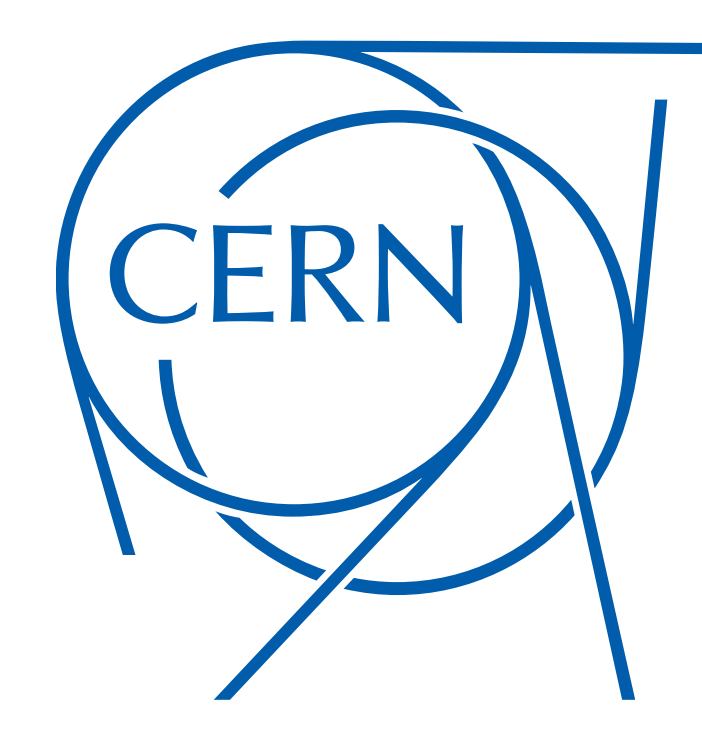

# **The ALICE software release validation cluster**

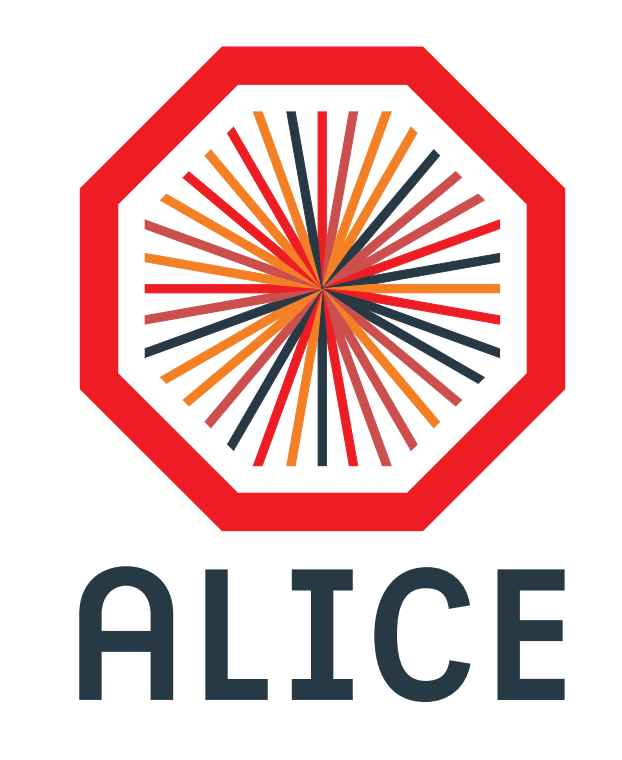

**Dario Berzano** CERN (Genève, CH) **• Mikolaj Krzewicki** FIAS (Frankfurt, DE)

#### **Key technologies: the CernVM Ecosystem**

#### **Private CVMFS server**

*Validation tags and dependencies are published on a private CVMFS server*

**Consistency with CernVM** *Every validation starts a fresh cluster of VMs with a pinned CernVM snapshot*

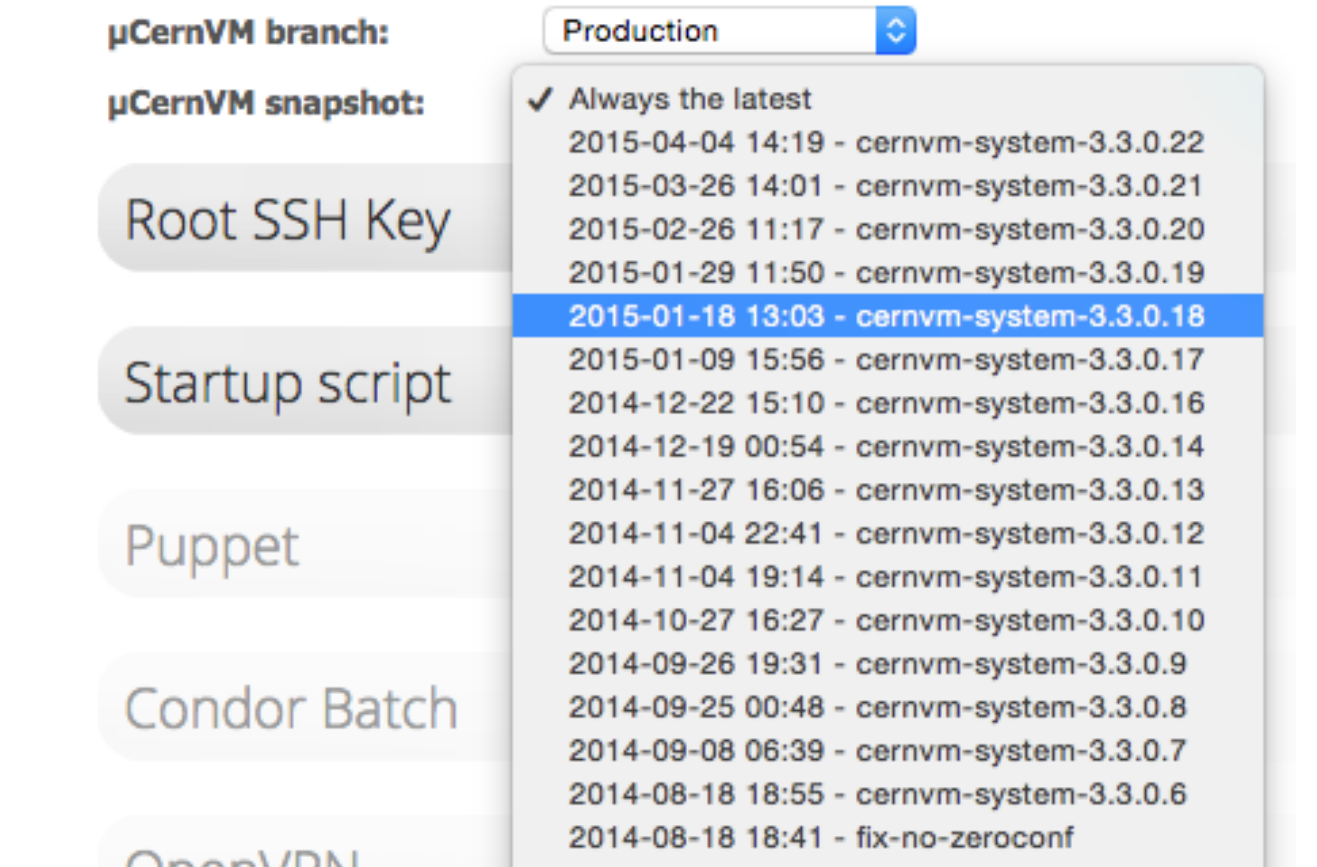

*CernVM provides a full toolchain for publishing software, deploying and scaling clusters of VMs and ensuring the runtime environment consistency*

**elastiq: adaptive VM deployment** *Worker nodes are VMs deployed on demand by monitoring jobs queue*

### **Goals**

- <sup>8</sup> Start and review results easily: **integrated** with current workflow
- Fully reproducible everywhere in a consistent environment

## **Software release validation in one click**

*Complex process fully transparent to the librarian: one click procedure*

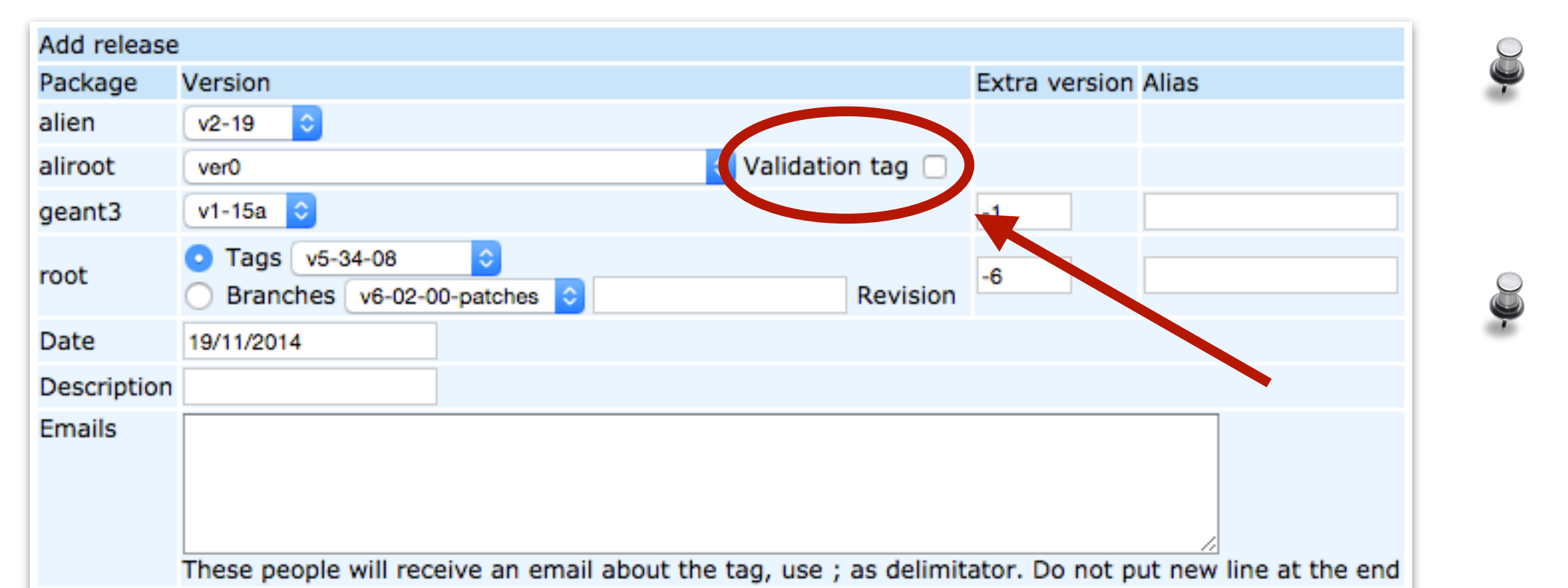

- 
- <sup>8</sup> Cluster environment 100% re-runnable on any cloud, at any future time
- Configure cluster of CernVMs via web: J. [cernvm-online.cern.ch](https://cernvm-online.cern.ch/)

## **Batch jobs workflow and dependencies**

## **Review results with a web browser**

*A notification email is sent to the reviewers with a link to the results*

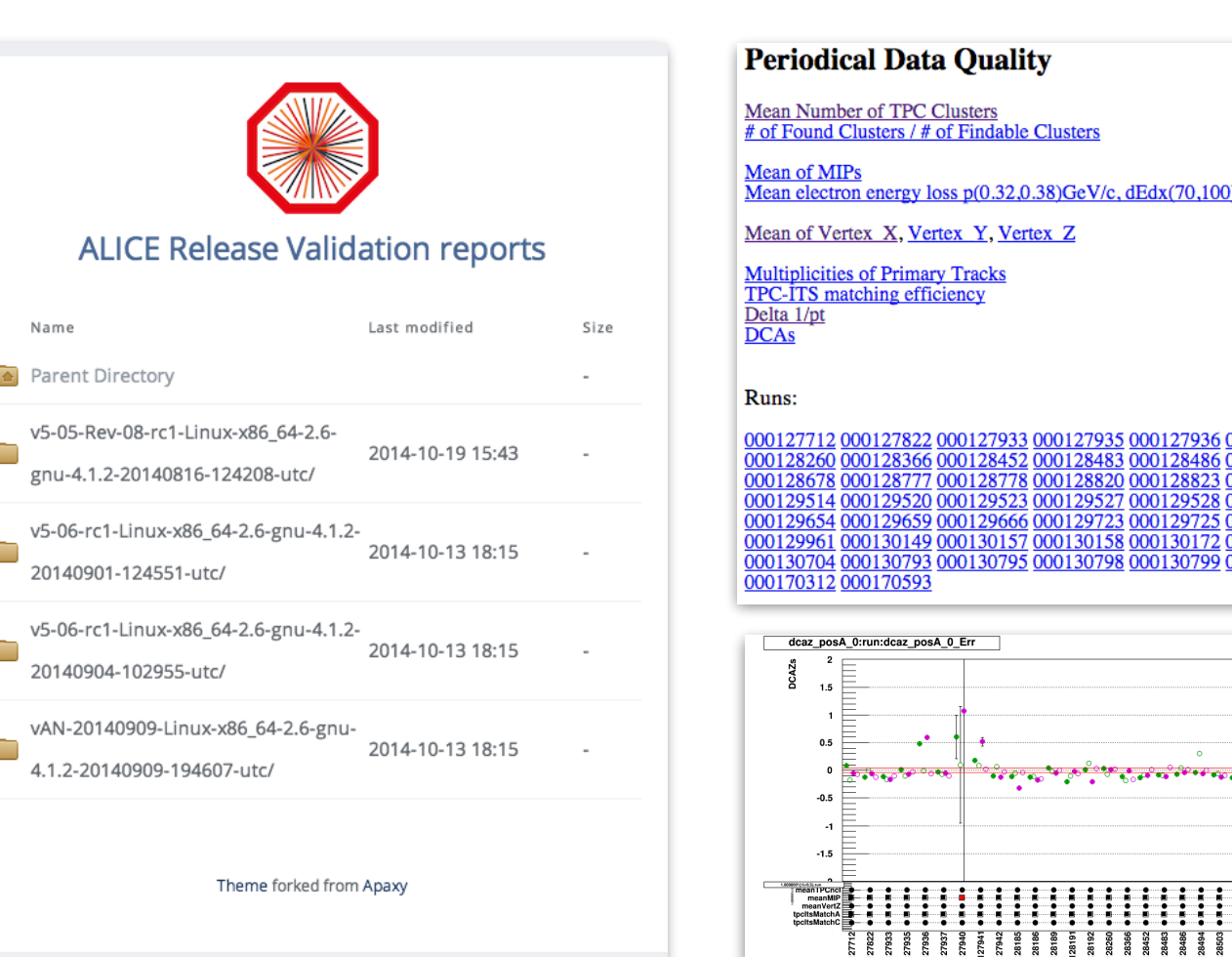

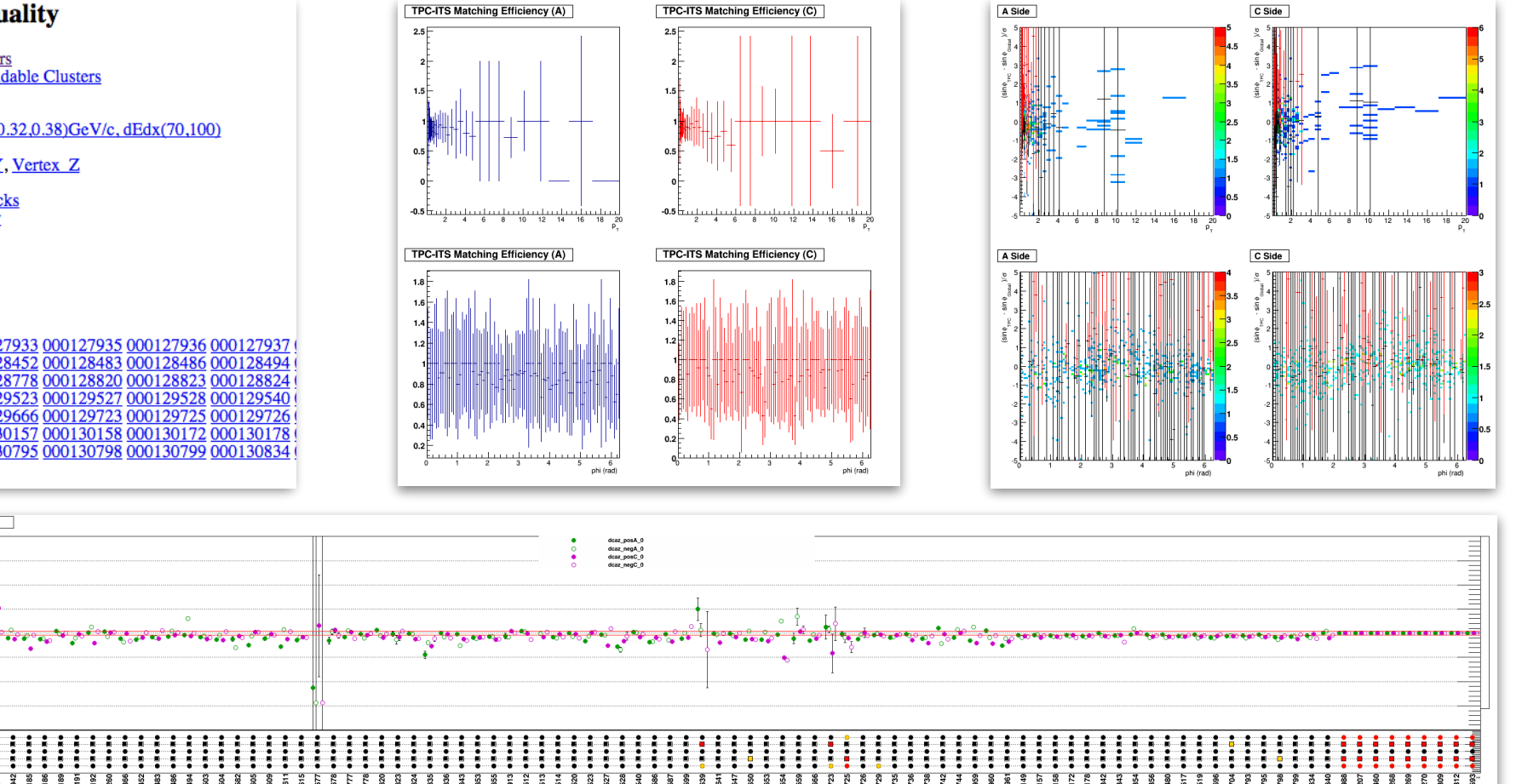

Do not litter official CVMFS server J. Private server pretends to be alice.cern.ch

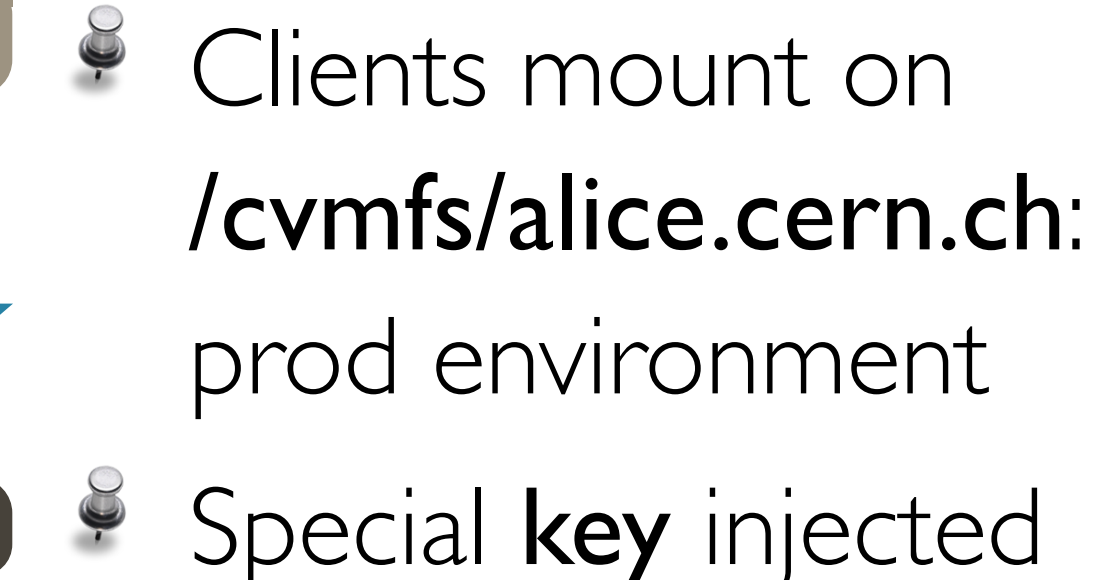

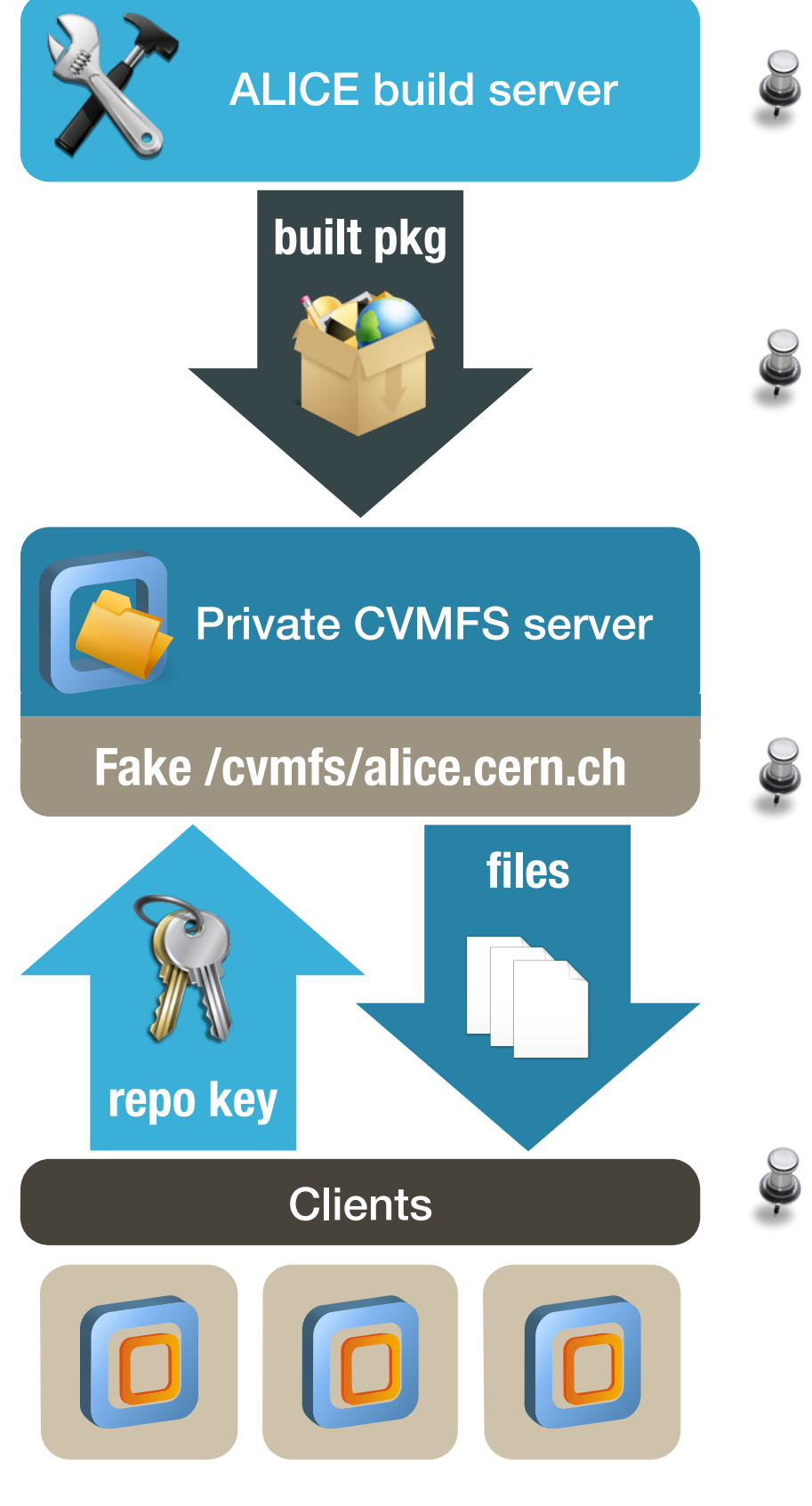

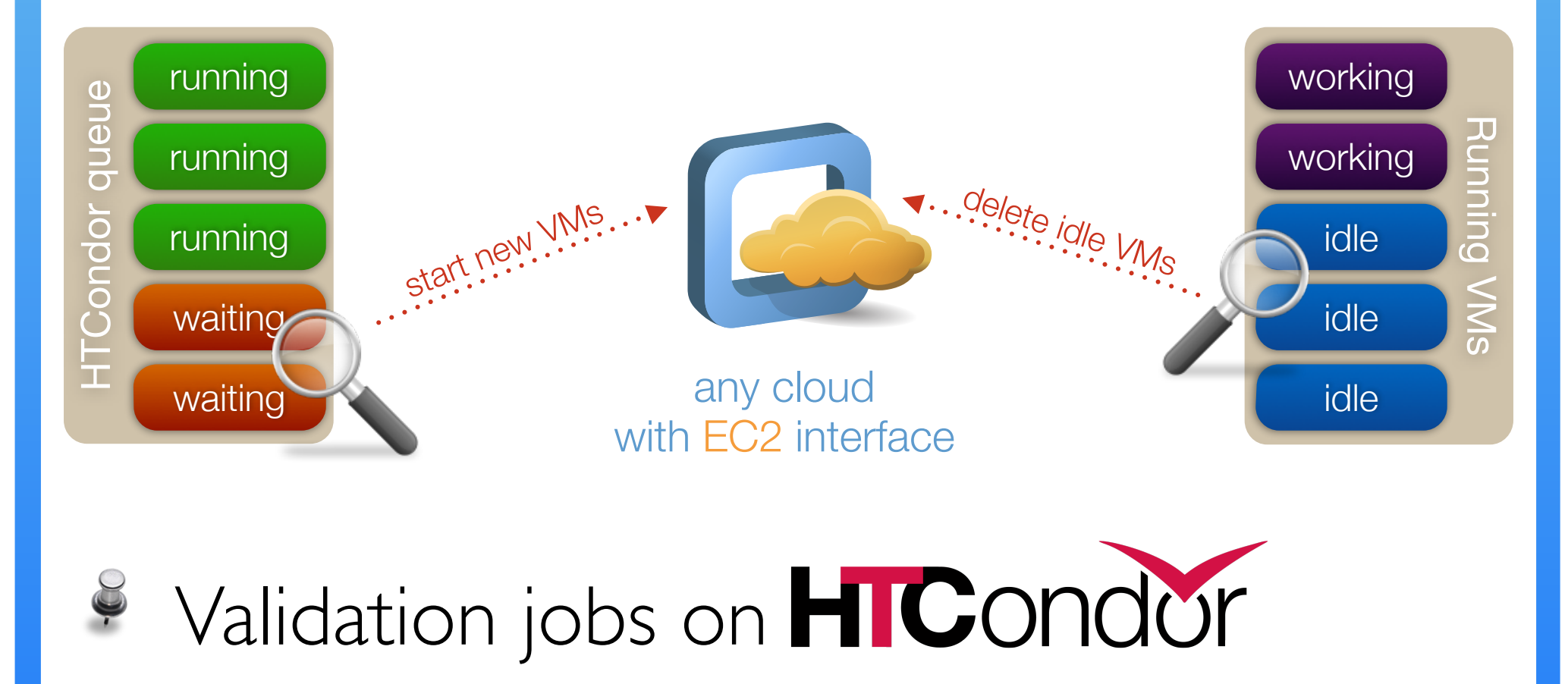

- to clients for auth
- <sup>8</sup> Initially zero nodes: elastiq monitors queue and starts/deletes VM workers
- <sup>8</sup> EC2 API: works on any cloud
- Source, RPMs, debs, manual (very easy): [github.com/dberzano/elastiq](https://github.com/dberzano/elastiq)

**ODEITYPIN** 2014-07-23 23:05 - cernvm-system-3.3.0.5

<sup>5</sup> Workflow manager: launches all release validation batch jobs and dispatches head node VM

- Reference raw data: I.I TB fully read from mount point <sup>8</sup> EOS FUSE client is in CernVM: mounted POSIX filesystem
- Results written on mounted EOS: 80-250 GB per validation
- Full reconstruction workflow: batch jobs with dependencies
- Steering program generates deps automatically on input files
- elastiq: num of running VMs varies during validation (merging)

Dead easy: just check a box \* Fresh cluster of VMs launched transparently

IT-DSS

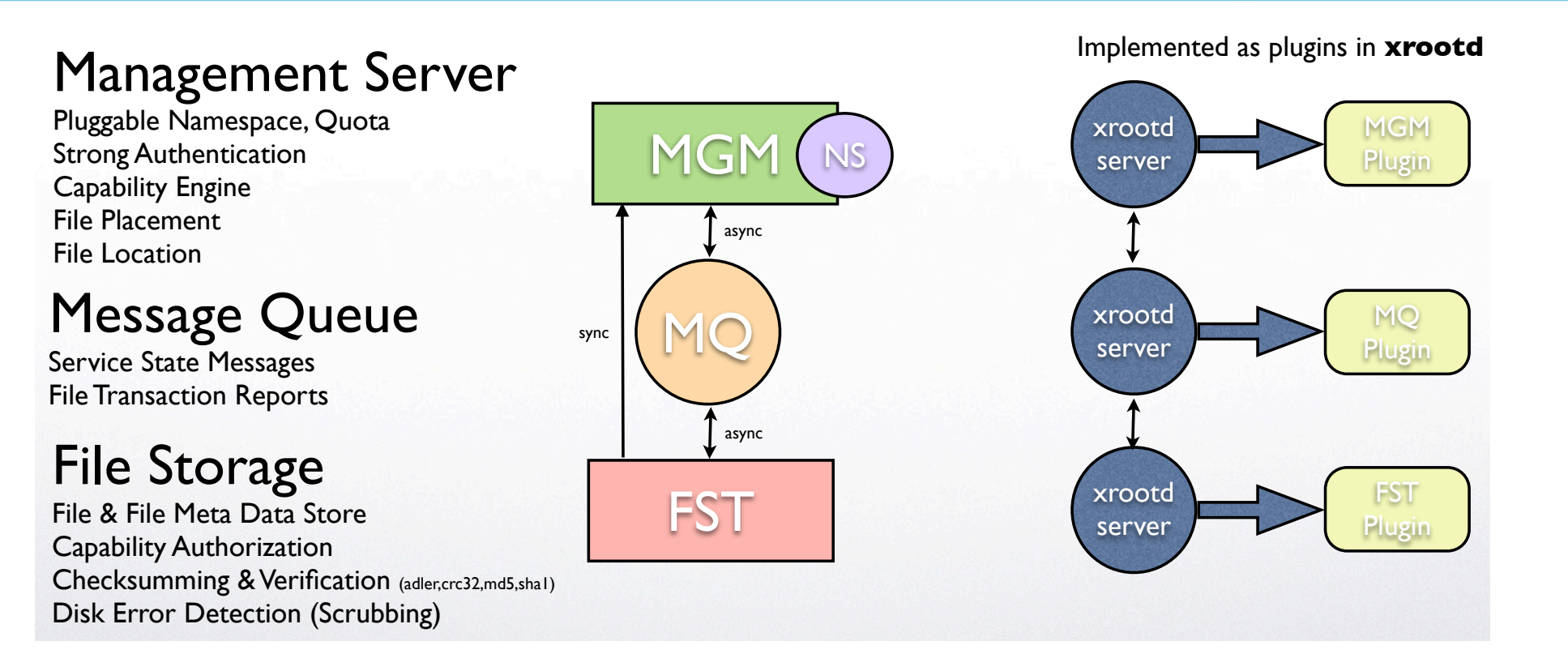

EOS is from CERN IT-DSS [eos.cern.ch](http://eos.cern.ch)

#### **Makeflow**

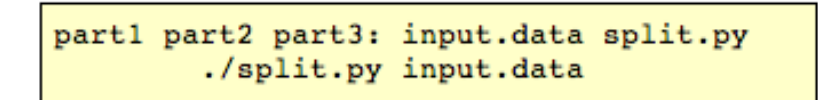

outl: partl mysim.exe ./mysim.exe partl >outl

out2: part2 mysim.exe ./mysim.exe part2 >out2

out3: part3 mysim.exe ./mysim.exe part3 >out3

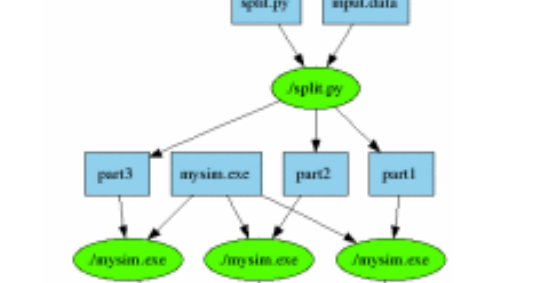

 $\boxed{\text{minpy}} = \boxed{\text{out2}}$ 

- Submits jobs in the correct
- order on HTCondor
- Dependencies manifest
- inspired by Makefiles [ccl.cse.nd.edu/software/makeflow](http://ccl.cse.nd.edu/software/makeflow/)

[dario.berzano@cern.ch](mailto:dario.berzano@cern.ch) • [mkrzewic@compeng.uni-frankfurt.de](mailto:mkrzewic@compeng.uni-frankfurt.de)

# **Steering components**

- Release Validation daemon: integration with build process, fetch and publish AliRoot binaries, submit jobs and send notifications
- Source and RPMs: [github.com/dberzano/cern-alice-relval](https://github.com/dberzano/cern-alice-relval)

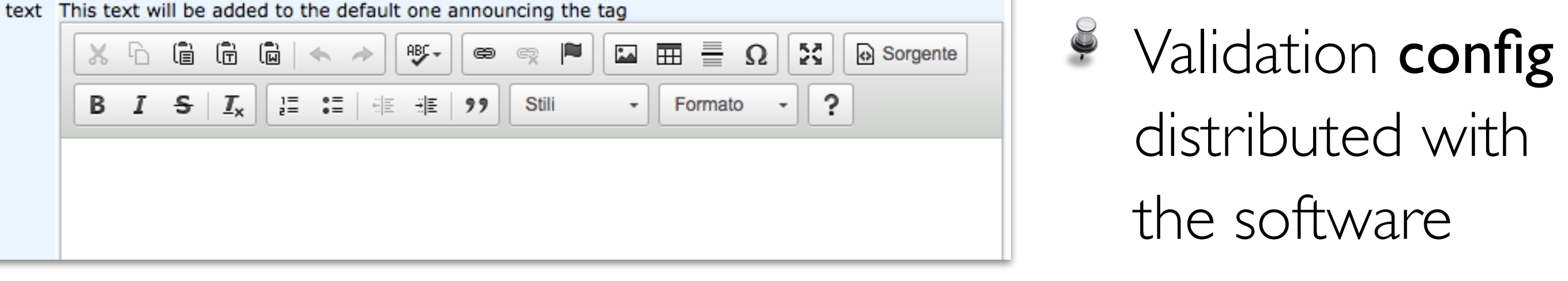

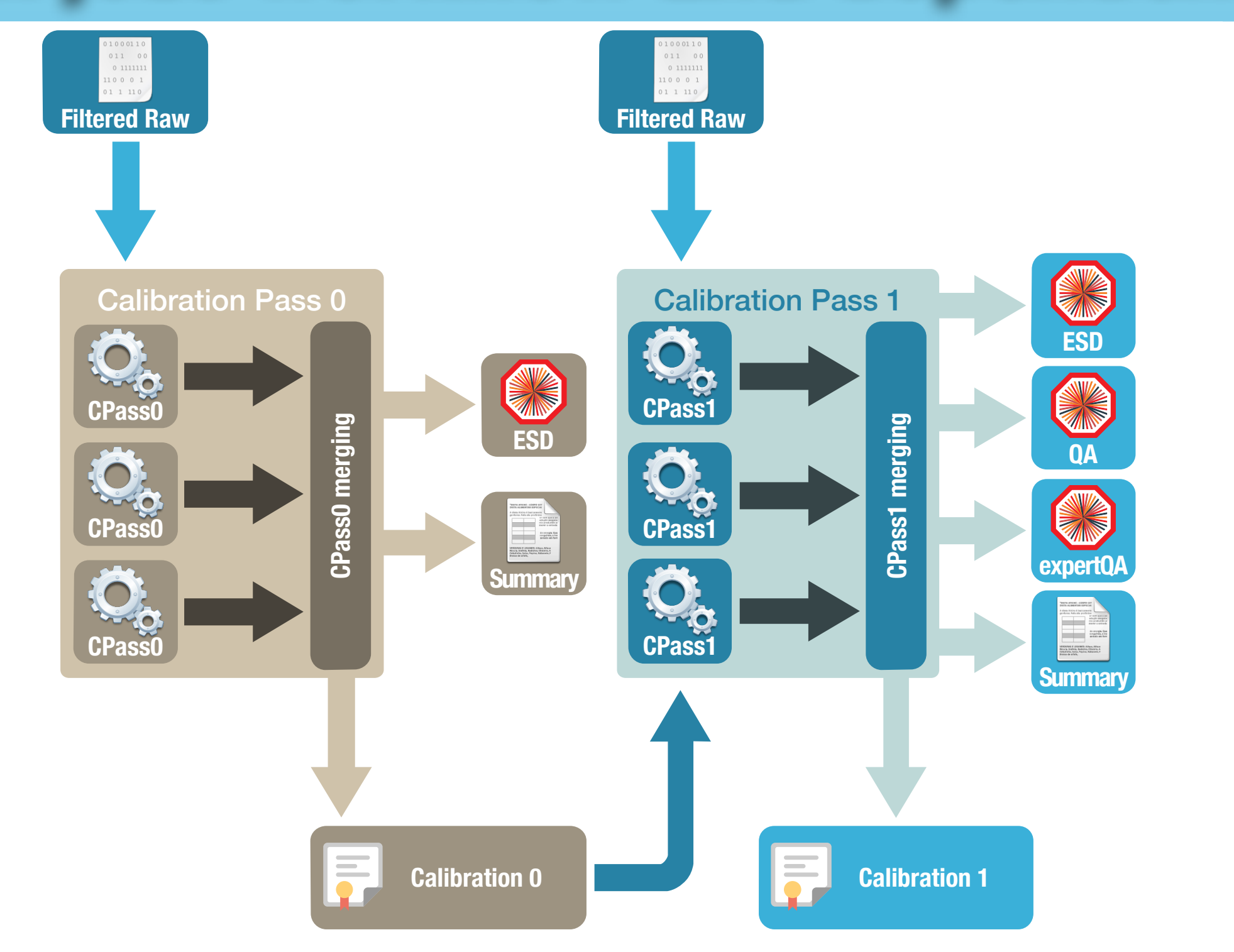

# Distributed filesystem: EOS